プログラミングⅠ

Report#3

提 出 日:2006 年某日(木) 所 属 :工学部情報工学科 学籍番号: 065702G 氏名 : 新 垣 智 規

◎問題 sample#1.c を解析し、ASCII コード(0x00~0x7f)の各範囲 (Scope)を判断するプログラムを作成せよ。

```
/* Program :
while,if,if-else,T or F Student-ID :065702G
Author Example 2018 2019 2019 2022 : ARAKAKI, Tomonori
UpDate :2006/05/19(Fri) Comments :while
if T or F */
#include <stdio.h>
#define FALSE 0
#define TRUE !FALSE
int main(){
 int value,c, count;
 char line[128];
 count = 0;while(TRUE){
  count++;
  if(count > 5) break;
  printf("Enter a HexValue ===> ");
  fgets(line, sizeof(line), stdin);
  sscanf(line, "%x", &c);
  printf("Colum=%2d:%%d(%3d)-%%x(%2x)" ,count,c,c);
  if(0x20 \leq c 88 c \leq 0x7e)printf("-%%c(%c)\n",c);
  else
```
printf("-Not Printable character\n");

```
if (0x30 \leq c \leq 88 c \leq 0x39)puts("====> figures\n");
 }else if(0x41 <= c && c <= 0x5a){
   puts("====> capotal letter\n");
 }else if(0x61 <= c && c <= 0x7a){
   puts("====> small letter\n");
 }else if(0x00 <= c && c <= 0x1f && c = 7f){
   puts("====> Not Printable character\n");
 }else{
   puts("====> misc.\n");
 }
}
```

```
return(0);
```

```
}
```

```
◎実行結果
Enter a HexValue ===> 31
Colum= 1:%d( 49)-%x(31)-%c(1)
====> figures
```
Enter a HexValue ===> 42 Colum= 2:%d( 66)-%x(42)-%c(B) ====> capotal letter

Enter a HexValue ===> 70 Colum= 3:%d(112)-%x(70)-%c(p) ====> small letter

Enter a HexValue ===> 05

Colum= 4:%d( 5)-%x( 5)-Not Printable character

====> Not Printable character

Enter a HexValue ===> 122

Colum= 5:%d(290)-%x(122)-Not Printable character

====> misc.

◎ 考察

ASCII コードの分類を判断するプログラム。

数字、英語の大小文字、非表示文字、その他という分類をし、実行し入力され た 16 進数を ASCII コード表の範囲内で判断をするプログラム。

分類は課題の例に従ってそれぞれ「数字:figures、英大文字:capital letter、 英小文字:small letter、非表示文字:Not Printable character、その 他:misc」という形で作成した。

実行結果は、分類した範囲の数字を各々入力し、正確に動作しているかを 確認した。

## ◎問題 sample#2.c のプログラムの動作を考察せよ。

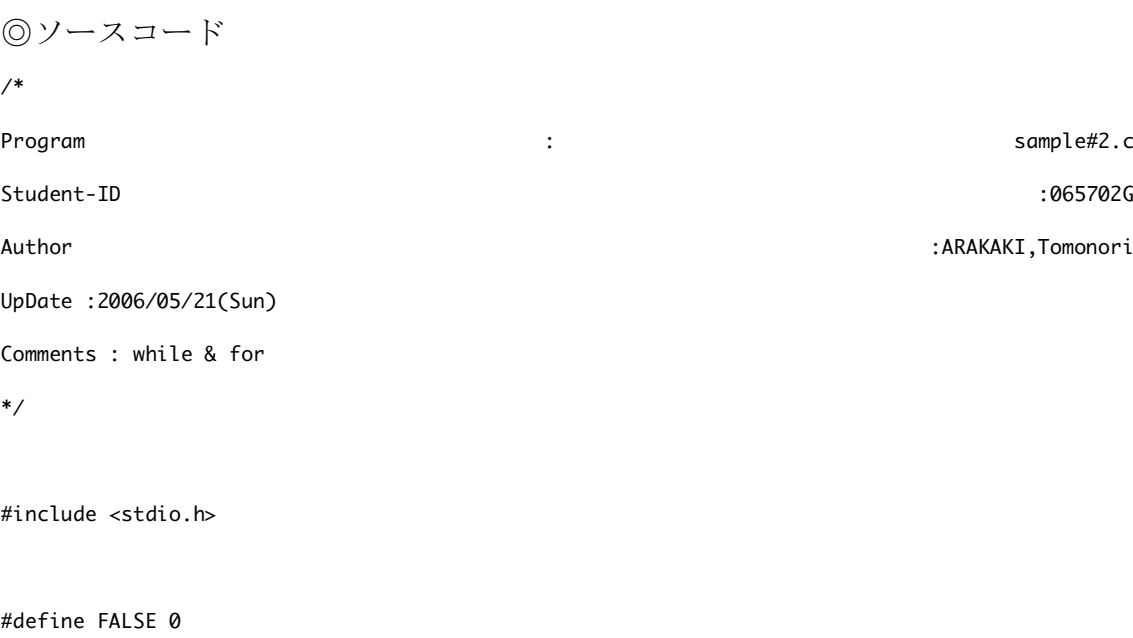

#define TRUE !FALSE

```
int main(){
  int count;
  count = 0;while(TRUE){
    count++;
   if(count > 5) break;
   printf("while-Count=%2d\n",count);
  }
  for(count=1; count<=5; count++){
```
printf("for -Count=%2d\n",count);

}

```
return(0);
```
}

◎実行結果

while-Count= 1

while-Count= 2

- while-Count= 3
- while-Count= 4
- while-Count= 5
- for -Count= 1
- for -Count= 2
- for -Count= 3
- for -Count= 4
- for -Count= 5

◎考察

while&for を用いたプログラム。

while 文はループ処理を繰り返し、「count++」とあるように繰り返すごとに数 字を1ずつ加えていき、count が5を超えたので「break」、つまり while の処 理を終え、for の処理に移った。

for 処理もまた while 処理と同じように、「count++」で 5 を超えたら処理を終え た。

しかし、同じ処理をしているように見えるが、while 処理は「5 以上でブレイク (処理終了)」であるのに対し、for 処理は「5 以下の処理を行う(5 を超えたら 処理終了)」という条件で動いている。

おそらく、「sample#2.c」の実行結果は、while と for の処理結果は同じである が、その過程の内容は真逆の事柄であると推測できる。

◎問題 sample#3.c を解析し、表示可能な文字による ASCII コード表を作成せ よ。

◎ソースコード

/\*

```
Program : sample#3a.c
```
Student-ID : 065702G

Author : ARAKAKI,Tomonori

UpDate : 2006/05/21(Sun)

Comments :ASCII code program

```
*/
```
#include <stdio.h>

int main(){

int c;

for(c =  $0 \times 00$ ; c <=  $0 \times 7f$ ; c + +  $\}$ {

```
if((c % 4) == 0) printf("\n");
 printf("%x(%x)-%c(%c) |",c,c);}
printf("\n");
```

```
return(0);
```

```
}
```

```
◎実行結果
```
 $%x(0)-%c()$  |  $%x(1)-%c()$  |  $%x(2)-%c()$  |  $%x(3)-%c()$  | %x(4)-%c() ¦ %x(5)-%c() ¦ %x(6)-%c() ¦ %x(7)-%c() ¦ %x(8)-%c) ¦ %x(9)-%c( ) ¦ %x(a)-%c( ) ¦ %x(b)-%c(

%x(c)-%c(

 $\left| \right|$ 

```
) ¦ %x(e)-%c() ¦ %x(f)-%c() ¦
%x(10)-%c() ¦ %x(11)-%c() ¦ %x(12)-%c() ¦ %x(13)-%c() ¦
%x(14)-%c() | %x(15)-%c() | %x(16)-%c() | %x(17)-%c() |
%x(18)-%c() | %x(19)-%c() | %x(1a)-%c() | %x(1b)-%c()%x(1c)-%c() ¦ %x(1d)-%c() ¦ %x(1e)-%c() ¦ %x(1f)-%c() ¦
%x(20)-%c() | %x(21)-%c() | %x(22)-%c') | %x(23)-%c(\#) |
%x(24)-%c(3) | %x(25)-%c(8) | %x(26)-%c(8) | %x(27)-%c(') |
%x(28)-%c() | %x(29)-%c() | %x(2a)-%c(*) | %x(2b)-%c(+) |
%x(2c)-%c(,) | %x(2d)-%c(-) | %x(2e)-%c(.) | %x(2f)-%c(') |
%x(30)-%c(0) | %x(31)-%c(1) | %x(32)-%c(2) | %x(33)-%c(3) |
%x(34)-%c(4) | %x(35)-%c(5) | %x(36)-%c(6) | %x(37)-%c(7) |
%x(38)-&x(8) | x(39)-&x(9) | x(3a)-&x(1) | x(3b)-&x(1) |
%x(3c)-%c(<) | %x(3d)-%c(=) | %x(3e)-%c(>) | %x(3f)-%c(?) |
%x(40)-%c(@) | %x(41)-%c(A) | %x(42)-%c(B) | %x(43)-%c(C) |
%x(44)-%c(D) ¦ %x(45)-%c(E) ¦ %x(46)-%c(F) ¦ %x(47)-%c(G) ¦
%x(48)-%c(H) | %x(49)-%c(I) | %x(4a)-%c(J) | %x(4b)-%c(K) |
%x(4c)-%c(L) | %x(4d)-%c(M) | %x(4e)-%c(N) | %x(4f)-%c(0) |
%x(50)-%c(P) | %x(51)-%c(Q) | %x(52)-%c(R) | %x(53)-%c(S) |
```

```
%x(54)-%c(T) ¦ %x(55)-%c(U) ¦ %x(56)-%c(V) ¦ %x(57)-%c(W) ¦
%x(58)-%c(X) ¦ %x(59)-%c(Y) ¦ %x(5a)-%c(Z) ¦ %x(5b)-%c([) ¦
%x(5c)-%c(\) | %x(5d)-%c(\) | %x(5e)-%c(\) | %x(5f)-%c(\) |
%x(60)-%c<sup>(*</sup>) | %x(61)-%c(a) | %x(62)-%c(b) | %x(63)-%c(c) |
%x(64)-%c(d) ¦ %x(65)-%c(e) ¦ %x(66)-%c(f) ¦ %x(67)-%c(g) ¦
%x(68)-%c(h) ¦ %x(69)-%c(i) ¦ %x(6a)-%c(j) ¦ %x(6b)-%c(k) ¦
%x(6c)-%c(l) ¦ %x(6d)-%c(m) ¦ %x(6e)-%c(n) ¦ %x(6f)-%c(o) ¦
%x(70)-%c(p) | %x(71)-%c(q) | %x(72)-%c(r) | %x(73)-%c(s) |
%x(74)-%c(t) ¦ %x(75)-%c(u) ¦ %x(76)-%c(v) ¦ %x(77)-%c(w) ¦
%x(78)-%c(x) | %x(79)-%c(y) | %x(7a)-%c(z) | %x(7b)-%c({}} |
%x(7c)-%c(¦) ¦ %x(7d)-%c()) ¦ %x(7e)-%c(̃) ¦ %x(7f)-%c() ¦
```
◎ソースコード /\* Program : sample#3b.c Student-ID : 065702G Author : ARAKAKI,Tomonori UpDate : 2006/05/21(Sun) Comments :ASCII code program \*/

```
#include <stdio.h>
```

```
int main(){
```
int c;

```
for(c = 0x^{21}; c <= 0x^{7}e; c + + \}{
 if((c % 4) == 0) printf("\n");
  printf("%%x(%x)-%%c(%c) | ",c,c);
}
printf("\n");
```
return(0);

}

◎実行結果

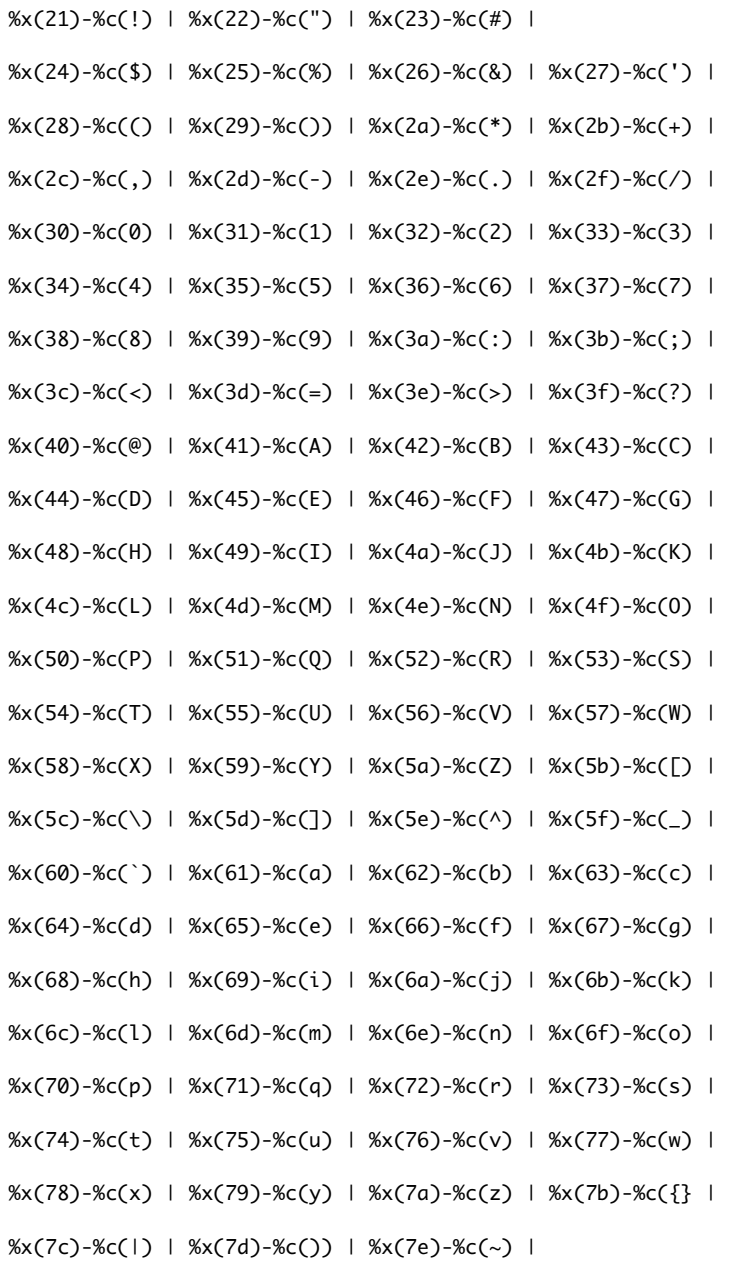

◎考察

ASCII コード表を参考に、表示可能な文字表を作成。

まずはどのような文字が表示できるかを調べるために 00~7f までを表示させる プログラム(sample#3a.c)を作成。

その「sample#3a.c」を参考に、表示されている範囲 (21~7e) までをまとめて コード表化した。

◎ 問題 文字(文字列では無い)の演算について考察せよ。

◎考察

文字での演算(例では'a'-'A'など)は、ASCII コード表を元にして演算できる。 コード表での「a」は 10 進数で表すと 97、「A」は 41 である。

つまり'a'-'A'=97-41=56 となり、コード表の 10 進数の「56」を参照すると数字 の 8 になる。

このことにより'a'-'A'=8 という演算ができる。

これを利用すると'f'-'a'は 102-97=5 より「ENQ」という結果になる。

故に、文字の演算は、まず対象の文字を進数変換し、数字に戻して計算、その 後に結果を文字変換という演算方法をとると考察できる。

◎ 感想&泣き言

感想はただただ難しいの一言。

自分のようなプログラミング初心者にとっては、先生の説明を聞いて内容を把 握し、課題を試行錯誤しながらなんとか終わらせているという状況です。

課題を終わらせるための時間が恐ろしくかかり、課題をやっているだけで空の 色が変わってたりしていて、驚いてます。

正直な本音をいうと、受験よりも勉強してます。本当です、高校時代より忙し くなってます…。高校のときの大学生活=大学は暇で遊べそうだ、というイメ ージはプログラミングの授業であっさりと覆った気がします。

しかしこれも自分選んだ道のためだと思うと、高校とはまた違ったやる気が出 てきて不思議です。

課題が出されて、その内容を完璧に理解しながらやっている、ということは胸

を張っては言えませんが、自分は自分のできる範囲でプログラミングの授業を がんばっていきたいと思います。